# INSTRUCTIONS FOR COMPLETING 10.03 QUALIFIED LAW STUDENT PRACTICE FORMS

1. Complete the fields in the 10.03 Data Spreadsheet (the one for download is titled, "Spreadsheet example for 10.03). *Do not edit the first line as those identify the merge fields.* You can delete the second line, which has been used in some of the samples. Save the Data File as 10.03Data-law school name-request date.xlxs (as an excel workbook).

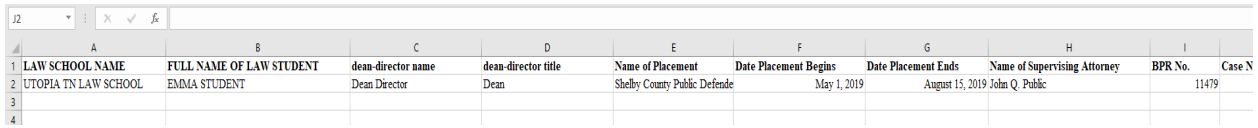

2. Open "10.03 Form 1 Dean.Director Certification." If this is your first time opening the form, you may have to make it a merge form to associate the data file. In the toolbar, select "Mailings" and "Start mail merge" then, select "Step-by-step mail merge wizard." You can do this each time or just select Letters from the Mail Merge dropdown.

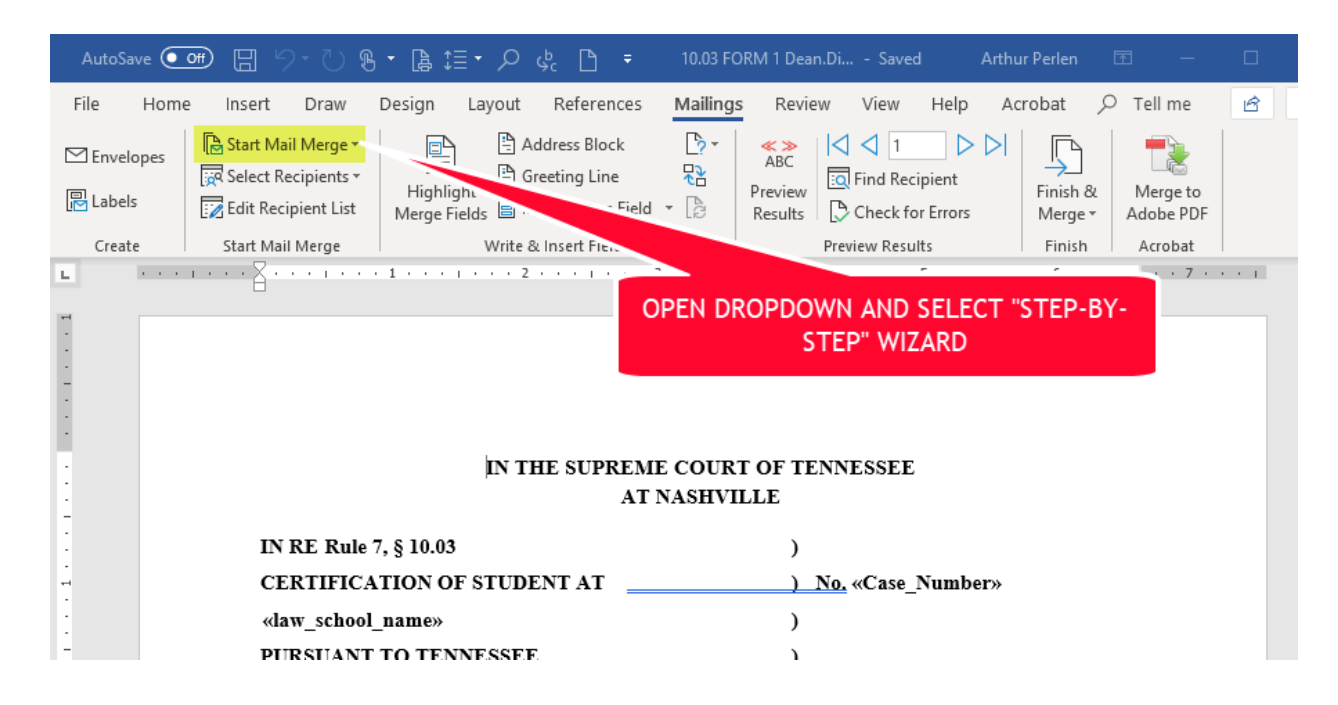

[continued next page]

3. The mail merge wizard panel will open:

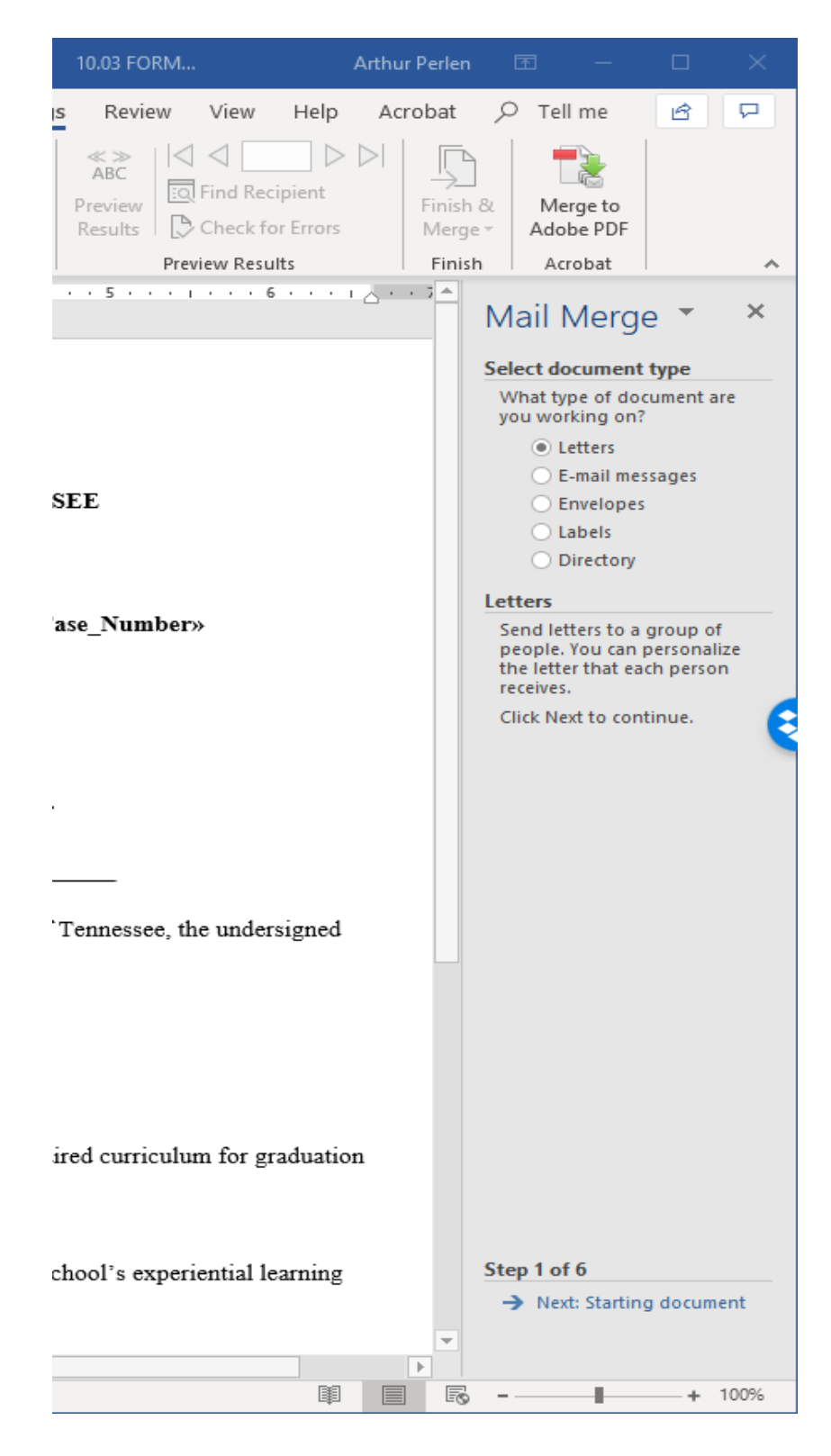

```
[continued next page]
```
- 4. "Letters" should be selected; click "Next: Starting document" at the bottom of the page.
- 5. Select "Use Current Document" then click "Next: Select recipients" at the bottom of the page (step 2 of 6).
- 6. Select "Use an existing list" the "Browse" to find the 10.03 Data Spreadsheet (for this example, we are using 10.03Data-UTOPIA TN LS-4.25.19.xlxs):

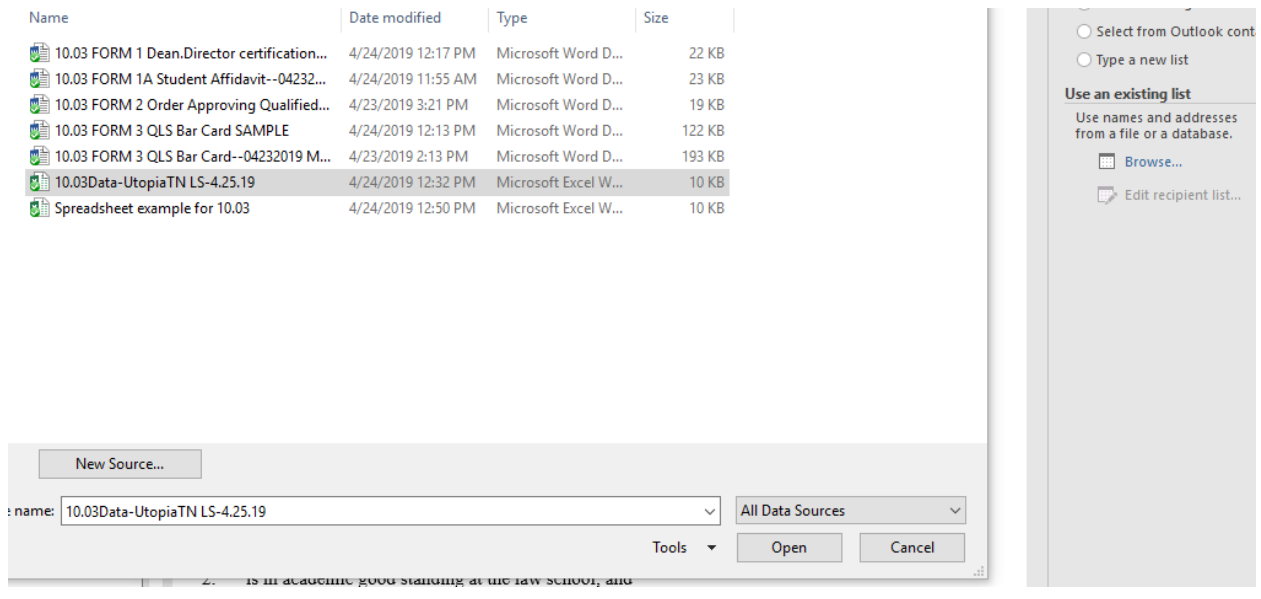

7. Click Open. The following will display to select the sheet in your workbook and then the recipients (Step 3 of 6):

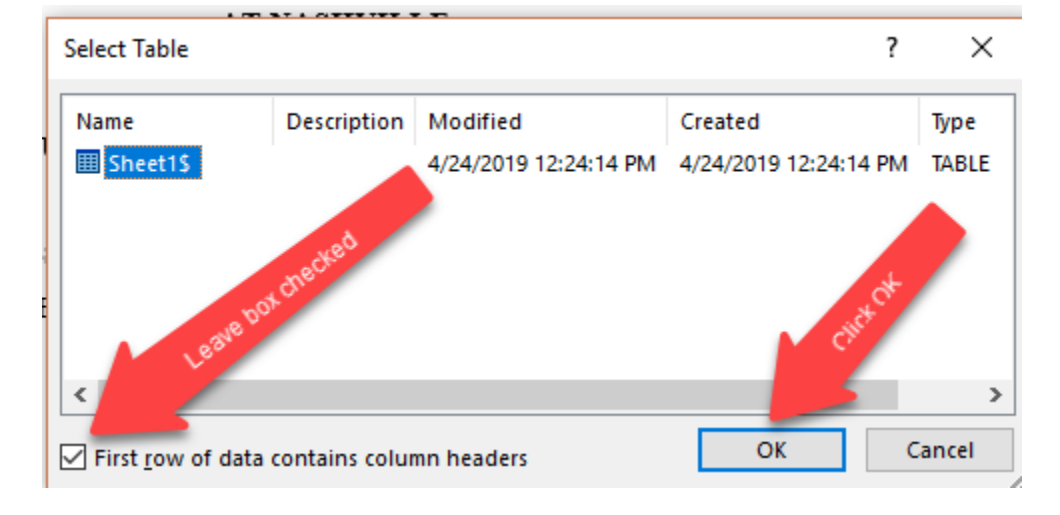

[continued next page]

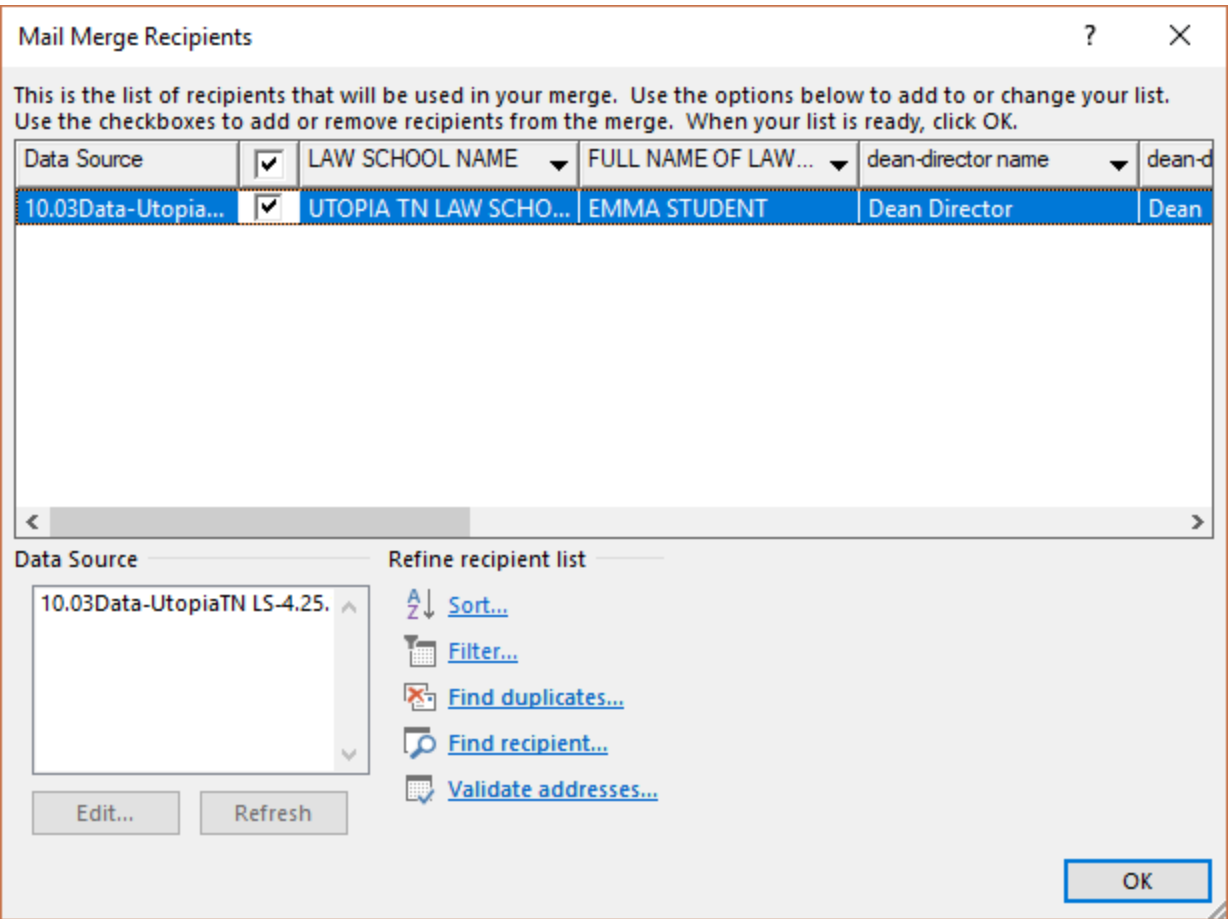

All boxes should be checked for the list of student certification requests currently being submitted. **You will be emailing this spreadsheet with your requests.**

Then click "Next: Write your Letter" (step 3 of 6) and the on the next panel, select, "Next: Preview your letters" to move forward. You do not need to edit the letter form.

[continued next page]

8. Step 5 of 6 will show the completed form. Click "Next: Complete the merge" to save the letters so you can affix a signature. To do so, click "Edit individual letters."

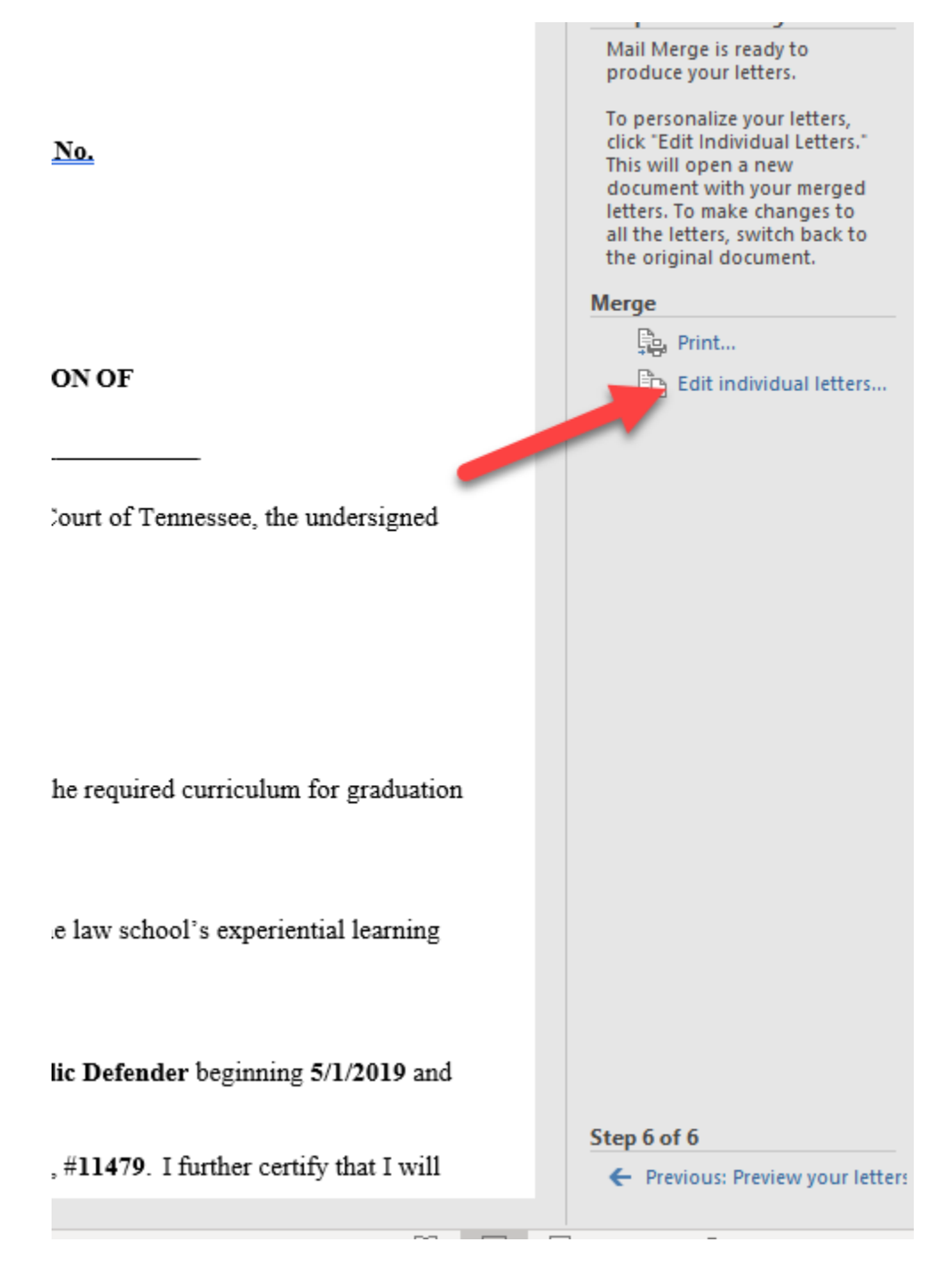

9. Affix a signature (or print and have signed). You will save this and/or scan it to a .pdf document with the Student Affidavit. **Please save each request by student name as follows: 10.03 Requestlawschoolname-studentlastname, student first name-request date.** 

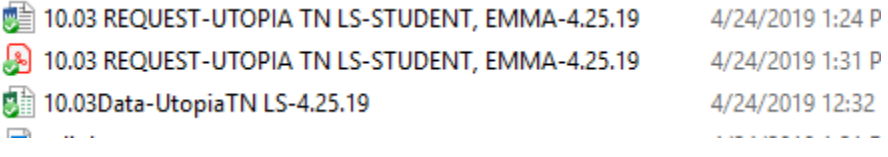

10. You can use Adobe Reader to combine files (select "Combine Files" from the Tools menu) and dragand-drop first the 10.03 Request, then the completed 10.03 Student Affidavit and save the resulting .pdf with the same name as the 10.03 Request file (10.03 Request-lawschoolname....). Another way to complete open the 10.03 Request and in the "page thumbnails" menu icon, select Insert Pages from a File and select the student affidavit file.

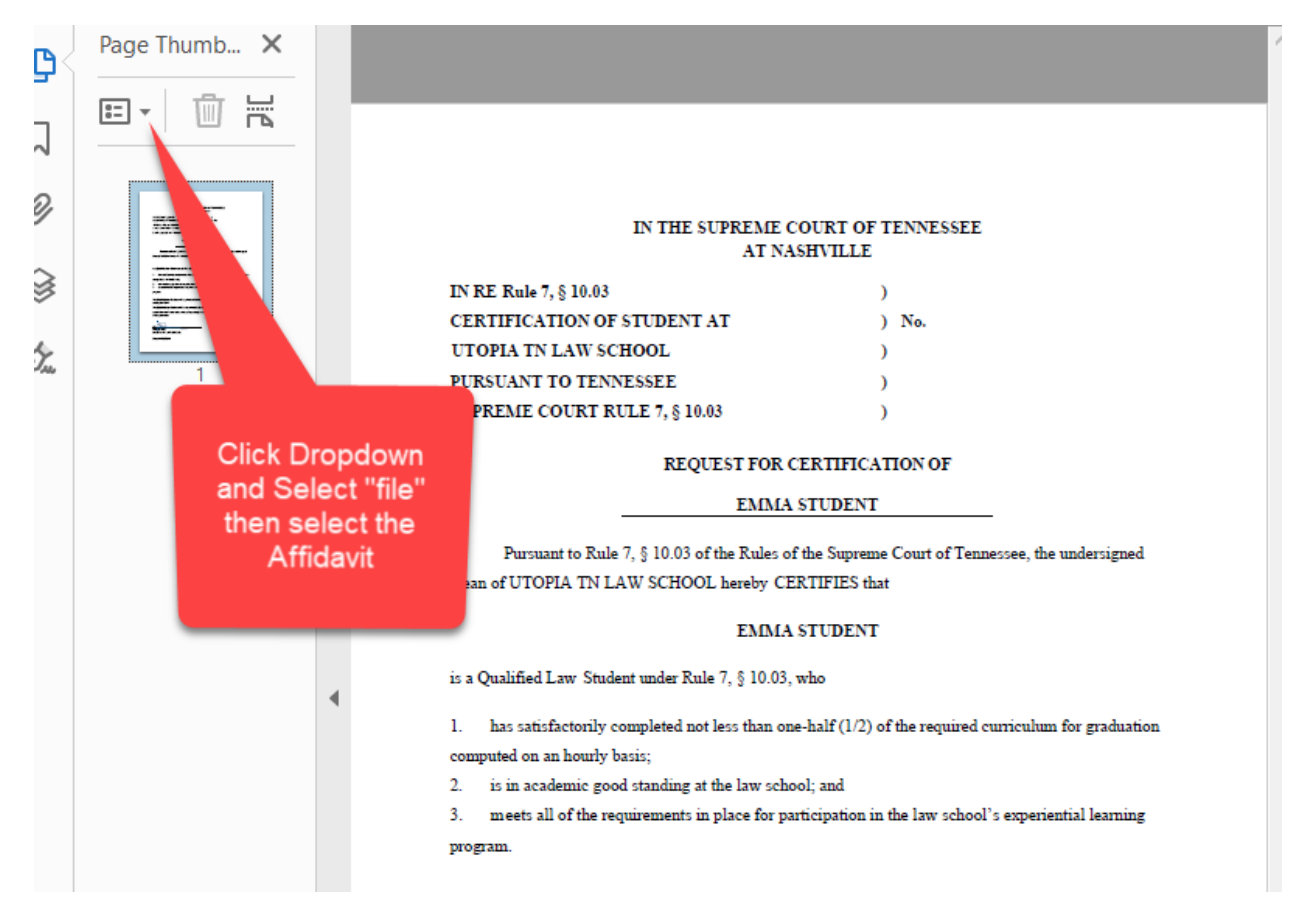

11. Save the file after page 1:

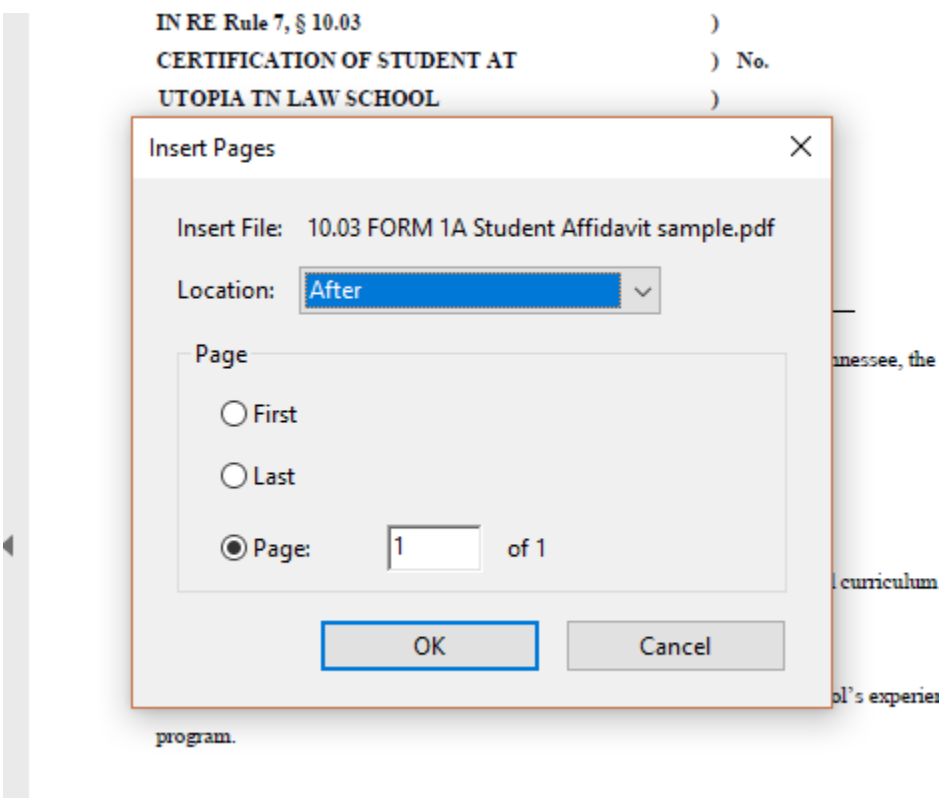

The Qualified Law Student will be placed at Shelby County Public Defender beginning

12. Save the combined file to the same name as the original 10.03 Request.

#### 13. **You will EMAIL as follows:**

- a. the combined files saved in step 12 (you can send files for multiple students) and the Spreadsheet that you used for the data set (10.03DATA-LawSchoolName-request date) to [appellatecourtclerk@tncourts.gov,](mailto:appellatecourtclerk@tncourts.gov) with the Subject Line: Law Student Practice Request; and
- b. email the spreadsheet being sent to the Clerk for this request date to [BLE.Administrator@tncourts.gov,](mailto:BLE.Administrator@tncourts.gov) with the same Subject Line, for the BLE to use once an order is entered to prepare "bar cards" for the qualified law students.
- 14. The Orders and the Bar Cards will be sent to the Law School for distribution to the Students. Orders will be sent by email; bar cards will be hard copy sent by mail.

## **IN THE SUPREME COURT OF TENNESSEE AT NASHVILLE**

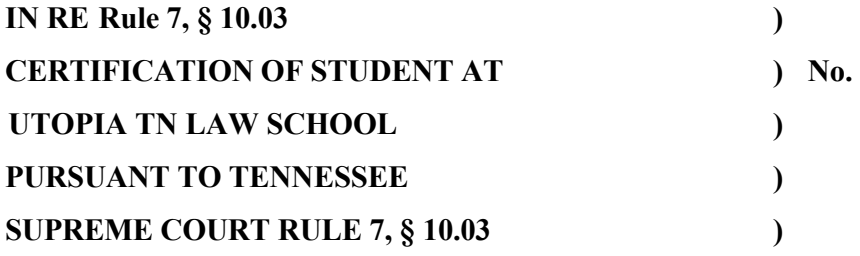

### **REQUEST FOR CERTIFICATION OF**

#### **EMMA STUDENT**

Pursuant to Rule 7, § 10.03 of the Rules of the Supreme Court of Tennessee, the undersigned Dean of UTOPIA TN LAW SCHOOL hereby CERTIFIES that

### **EMMA STUDENT**

is a Qualified Law Student under Rule 7, § 10.03, who

1. has satisfactorily completed not less than one-half (1/2) of the required curriculum for graduation computed on an hourly basis;

2. is in academic good standing at the law school; and

3. meets all of the requirements in place for participation in the law school's experiential learning program.

The Qualified Law Student will be placed at **Shelby County Public Defender** beginning **5/1/2019** and ending **8/15/2019**.

The Qualified Law Student will be supervised by **John Q. Public**, #**11479**. I further certify that I will amend this certification in the event of any changes in the placement, supervising attorney, or duration of the placement.

 $\overline{X}$ 

Dean Director UTOPIA TN LAW SCHOOL

Dated: 4/25/2019

# **AFFIDAVIT OF QUALIFIED LAW STUDENT FOR LAW STUDENT PRACTICE PURSUANT TO TENN. SUP. CT. R. 7, § 10.03**

State of Tennessee County of Shelby

The undersigned, **Emma Student**, a Qualified Law Student at **Utopia TN Law School**, on this  $24^{\text{th}}$ day of April, 2019, declares that:

[X ] I have read and am familiar with Tennessee Supreme Court Rule 7, § 10.03, and understand the activities permitted, supervision required, and duration of approved law student practice;

[X] I have read and am familiar with Tennessee Supreme Court Rules 8 and 9;

[X ] I will abide by Tennessee Supreme Court Rules 8 and 9 in the activities permitted by Tennessee Supreme Court Rule 7, §10.03;

[X ] I understand that the rules of law and evidence relating to privileged communications between attorney and client shall govern communications made or received by Qualified Law Students and their clients.

I hereby subject myself to the disciplinary authority of the Board of Professional Responsibility or any entity to whom the Board of Professional Responsibility refers a complaint against me.

Student's Phone Number 901-555-1234

Student's Email Address EMMA.STUDENT@UTOPIA.EDU

I agree that my electronic signature below constitutes my signature with the same effect as if signed and notarized. Under penalties of perjury, I declare that I have read the foregoing Affidavit and that the statements are true and complete.

### X Emma Student